## **Chapitre 3 Programmation orientée objet**

## **1. Principes de la programmation orientée objet**

La programmation orientée objet (POO) est un paradigme très répandu en développement logiciel. Il vient compléter un panorama déjà riche du paradigme procédural ainsi que du paradigme fonctionnel.

La POO est une forme de conception de code visant à représenter les données et les actions comme faisant partie de classes, elles-mêmes devenant des objets lors de leur création en mémoire. Cette notion a été rapidement présentée dans le chapitre précédent, il est maintenant temps de comprendre son fonctionnement plus en détail.

### **1.1 Qu'est-ce qu'une classe ?**

Une classe est un élément du système que forme votre application. Une classe contient deux types d'élément de code : des données ainsi que des méthodes, représentant des actions. Il faut voir la classe comme étant une boîte dans laquelle il est possible de ranger ces deux types d'éléments. Pour faire un parallèle avec la vie réelle, nous pouvons facilement comprendre que la définition d'une classe s'applique à un objet comme un ordinateur, par exemple. Ce dernier dispose de méthodes (allumer, éteindre...) ainsi que des propriétés (nombre d'écrans, quantité de RAM...).

Les fondamentaux du langage

Conceptuellement, une classe n'est qu'une définition. Une fois que vous avez statué sur ce qu'elle doit contenir ainsi que ses méthodes, il convient de la créer. Cette action s'appelle l'instanciation. À la suite de cette opération, nous obtenons une instance en mémoire d'un objet.

Pour tenter une comparaison, prenons l'exemple d'une usine de fabrication d'objets en bois. Afin de pouvoir créer un objet, il faut un plan (la classe). Grâce à ce dernier, la machine peut découper et assembler les divers éléments (les données et méthodes) afin de créer une nouvelle instance (instanciation).

En C#, la déclaration d'une classe se fait grâce au mot-clé class. Il y a quelques spécificités possibles, notamment la portée, que nous étudierons juste après, dans la section Que peut-on déclarer dans une classe ? - Les méthodes, ainsi que les concepts de static, sealed et celui de partial. La syntaxe complète de la déclaration d'une classe est la suivante :

```
PORTÉE [static] [sealed] [partial] class NOM_CLASSE
```
Le nom de la classe est libre mais répond à deux règles :

- Il ne peut contenir que des caractères alphanumériques et le signe underscore (« \_ »).
- Il ne peut pas commencer par un chiffre.

En plus de ces règles, les développeurs C# respectent souvent une convention syntaxique : l'utilisation du PascalCase. Cela indique que le nom commence par une majuscule et chaque mot est symbolisé par une majuscule également, par exemple, OrdinateurPortable. Le langage et le compilateur n'interdisent pas d'écrire ordinateurPortable, Ordinateurportable ou encore ordinateurportable, mais ces différentes déclarations ne respectent pas la convention largement admise et appliquée. Finalement, bien que ce soit possible, il est recommandé d'éviter tout caractère accentué dans le nom d'une classe. Par exemple, il est préférable d'appeler sa classe Pieton plutôt que Piéton, cela afin que le code C# produit soit le plus proche possible de ce que nous aurions en anglais.

 $62-$ 

## **Programmation orientée objet** 63

Chapitre 3

Dans le programme de base créé en C# dans le précédent chapitre, une classe Program est créée par défaut. Nous pouvons constater qu'il n'y a ni notion de portée ni notion de partial ou static. Une fois qu'une classe est déclarée, elle définit un bloc, dans lequel nous pouvons implémenter les données et les méthodes dont notre programme a besoin pour fonctionner.

### **1.1.1 Les classes dans Visual Studio Code**

Pour créer une classe dans Visual Studio Code, il est nécessaire de suivre les étapes suivantes :

dDépliez la vue **Solution Explorer** du projet.

dPlacez-vous sur le dossier où vous souhaitez créer la nouvelle classe (ou directement sur le nom du projet si vous souhaitez la créer à la racine).

dFaites un clic droit pour sélectionner l'élément de menu **Add New File**.

dRenseignez le nom de la classe dans la petite pop-up qui s'est ouverte en haut au centre de l'écran (toujours sans espaces ni caractères spéciaux).

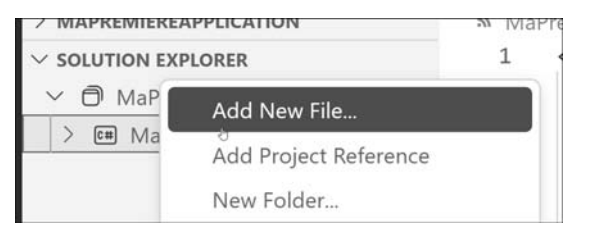

*Ajout d'une nouvelle classe avec Visual Studio Code*

À la suite de ces manipulations, un nouveau fichier, portant le nom de la classe suivi de l'extension .cs, est disponible dans la hiérarchie à gauche. Par défaut, ce fichier sera ouvert et contient la classe qui a été déclarée dans l'espace de noms correspondant au dossier de destination.

Les fondamentaux du langage

#### **1.1.2L'héritage**

64

Il existe un concept extrêmement important en POO : l'héritage. Globalement, si vous avez la possibilité de dire « X est un Y », l'équivalent pourrait être de dire « X hérite de Y ». X reprend toutes les propriétés et tous les comportements de Y, mais le spécifie. Donnons un exemple concret : « Un Mac est un ordinateur ». Donc, au niveau du développement orienté objet, un Mac reprend toutes les propriétés d'un ordinateur ainsi que ses comportements, mais les spécifie en y apportant ses propres éléments. On dit dans ces cas-là que Mac est une classe fille de la classe Ordinateur.

En C#, cette notion est centrale car tous les éléments que vous allez manipuler héritent naturellement de la classe System.Object, qui définit le comportement de base de n'importe quel objet. De surcroît, contrairement à d'autres langages (comme le C++), il n'est pas possible, en C#, d'hériter de plusieurs classes : une seule classe mère est possible. Si aucune classe mère n'est spécifiée, c'est par définition la classe System.Object qui constitue la classe mère (sans qu'une quelconque manipulation soit requise).

#### Remarque

*En C#, il n'est pas possible d'hériter de plusieurs classes. Il faut donc choisir la classe dont on hérite. En l'absence de précision, le compilateur génère automatiquement, de façon transparente, un héritage de la classe System.Object, comme décrit ci-dessus. Si nous spécifions un héritage, cela ne veut pas dire que la classe hérite de System.Object ET de la classe héritée, mais uniquement de la classe héritée, qui remplace l'héritage généré par le compilateur. La classe héritée, elle-même, hérite soit d'une autre classe, soit directement de System.Object. En finalité, toutes les classes en C# héritent d'une façon ou d'une autre de System.Object.*

Afin d'indiquer qu'une classe hérite d'une autre, il faut utiliser le deux-points, suivi de la classe dont on souhaite hériter :

```
class Ordinateur { }
class Mac : Ordinateur { }
```
Bien entendu, ce n'est pas parce qu'une classe hérite d'une autre qu'elle a forcément accès à tout ce qui a été défini au sein de la classe mère.

## **Programmation orientée objet** 65

Chapitre 3

#### **1.1.3L'encapsulation**

Tout ce qui se trouve à l'intérieur d'une classe est désigné par un terme bien spécifique : l'encapsulation. Avec celle-ci vient également la notion de portée, qui indique comment les choses sont perçues d'un point de vue extérieur à la classe.

La portée permet de définir la visibilité d'un élément d'une classe ou de la classe elle-même. Il existe en tout sept portées en C# :

- public : définit que l'élément est totalement visible dans et en dehors de la classe.
- private : définit que l'élément n'est visible qu'au sein de la classe où il est déclaré alors qu'il est totalement invisible de l'extérieur.
- internal : définit que l'élément est visible uniquement au sein du projet où il est déclaré. Nous pouvons considérer l'élément comme étant public, mais simplement au sein du projet dans lequel il est déclaré. Un autre projet qui référence notre projet n'a pas connaissance d'un élément déclaré comme internal. Par défaut, en l'absence de portée explicite sur une classe, c'est la portée internal qui est sélectionnée par le compilateur.
- protected : définit que l'élément est visible uniquement au sein de la classe où il est déclaré ainsi que dans sa hiérarchie de classes filles. Cela rejoint le concept de l'héritage, que nous verrons plus loin dans ce chapitre.
- protected internal : définit un cumul entre protected et internal. Un élément déclaré avec cette portée est visible par la classe concernée ainsi que ses classes filles, tout comme par toutes les autres classes au sein du même projet. Cela signifie également que si une classe fille est déclarée en dehors du projet actuel, elle peut accéder à un élément protected internal, tout comme n'importe quelle classe du même projet.
- private protected : définit une intersection entre protected et internal. Un élément déclaré avec cette portée n'est visible que par la classe concernée ainsi que les classes filles qui sont définies au sein du même projet. Cela veut dire qu'une classe fille définie en dehors du projet actuel ne pourra pas accéder à cet élément.

Les fondamentaux du langage

– file : ajoutée en C# 11, cette portée définit une visibilité uniquement dans le cadre du fichier en cours. Cette portée est très particulière car elle n'a pas vocation à être directement utilisée par les développeurs. Elle existe surtout pour les outils de génération automatique de code. Néanmoins, dans de très rares cas, il peut être utile de déclarer un élément qui n'existe que dans le cadre d'un fichier pour un algorithme précis. Il est à noter également que, contrairement aux autres portées, cette portée n'est valide que pour la déclaration d'un type. Elle ne peut pas s'appliquer sur une méthode, un champ ou une propriété.

Avec toutes ces portées, il est possible de créer la classe qui correspond finement au besoin de votre application, pour éviter que certains éléments ne sortent du périmètre de la classe. En reprenant notre exemple, considérons que la classe Ordinateur dispose d'un booléen indiquant si la machine est allumée ou non. Afin d'éviter que quelqu'un ne puisse manipuler directement cette donnée, la manière de procéder est de la définir comme étant publiquement accessible en lecture, mais privée pour ce qui est de l'écriture. En conséquence, seule une méthode publique, définie dans cette classe, comme par exemple Allumer ou Eteindre, peut changer la valeur de cet indicateur. Nous nous préservons ainsi d'un changement d'état non maîtrisé (car nous pouvons considérer que l'opération d'extinction nécessite d'effectuer quelques opérations en amont avant de basculer le booléen).

## **1.2 Que peut-on déclarer dans une classe ?**

Nous l'avons vu, il existe deux types d'éléments que nous pouvons déclarer dans une classe : des méthodes (actions) et des données. Voyons rapidement comment les déclarer.

### **1.2.1Les méthodes**

66

Une méthode traduit une action qu'il est possible d'invoquer sur la classe. Lors de la déclaration d'une méthode, il faut se poser les questions suivantes :

- S'agit-il d'une action qui doit pouvoir être réalisée depuis l'extérieur ou uniquement depuis l'intérieur de la classe ?
- Est-ce qu'une valeur de retour particulière est attendue ?

© Editions ENI - All rights reserved *© Editions ENI - All rights reserved*

## **Programmation orientée objet** 67

Chapitre 3

– Certaines informations sont-elles nécessaires pour que cette méthode fonctionne ?

Vous avez déjà eu un aperçu d'un appel de méthode dans le premier chapitre, sur la classe Console : WriteLine et ReadLine. Ces deux méthodes illustrent bien les points cités précédemment :

- WriteLine doit pouvoir être appelée depuis l'extérieur. Nous n'attendons pas de valeur en retour à son appel, mais il est nécessaire de lui transmettre l'information que nous souhaitons écrire.
- ReadLine doit également pouvoir être appelée depuis l'extérieur. Nous avons besoin de récupérer l'information saisie par l'utilisateur uniquement, sans besoin de lui transmettre une quelconque information.

La syntaxe de déclaration d'une méthode dans une classe est la suivante :

PORTÉE [static] TYPE\_RETOUR NOM\_METHODE([PARAMÈTRES])

Le type de retour doit correspondre à un type C# connu. Par exemple, si nous souhaitons créer une méthode qui réalise l'addition de deux nombres et renvoie le résultat, le tout accessible publiquement, nous la déclarons comme suit :

```
public int Addition(int premier, int second) {}
```
#### **Remarque**

*Dès lors que nous déclarons une méthode avec une valeur de retour sans écrire le contenu de la méthode, le compilateur émet immédiatement une erreur de compilation. Ceci est dû au fait que chaque méthode retournant un* résultat doit obligatoirement comporter une instruction return.

Lorsqu'une méthode doit renvoyer une valeur, il faut utiliser le mot-clé return afin de définir la valeur que nous souhaitons renvoyer. L'instruction return peut être utilisée directement avec une valeur ou alors nous pouvons nous servir d'une variable du type de retour attendu. Dans le cas de l'exemple ci-dessus, ces deux façons d'écrire la méthode sont valides :

```
public int Addition(int premier, int second)
{
    return premier + second;
}
```
Les fondamentaux du langage

```
public int Addition(int premier, int second)
{
    int resultat = premier + second;
    return resultat;
}
```
Un élément important à garder en mémoire : à l'instar de ce que nous avons vu dans le chapitre précédent avec la déclaration de classes du même nom au sein du même espace de noms, il n'est pas possible de déclarer deux fois la même méthode à l'intérieur d'une même classe. Si les noms sont identiques et que les paramètres le sont également, alors le compilateur C# considère qu'il s'agit de la même méthode. La valeur de retour ne constitue pas un élément distinctif. Ainsi, la déclaration des deux méthodes suivantes dans la même classe est impossible et cela provoque une erreur de compilation :

```
public int Addition (int premier, int second)
{
    return premier + second;
}
public void Addition (int premier, int second)
{
}
```
#### **Remarque**

68

*Comme nous pouvons le constater dans l'exemple ci-dessus, le mot-clé void précise que la méthode ne renvoie aucun résultat. La notion de type de retour étant obligatoire, il faut utiliser ce mot-clé pour indiquer les cas où il n'y en a pas.*

Si la méthode ne prend pas de paramètres, la présence de parenthèses ouvrantes et fermantes accolées au nom de la méthode est malgré tout nécessaire pour signifier qu'il s'agit d'une méthode :

```
public void MaMethode()
{
}
```
Au sein d'une méthode qui déclare son propre bloc, il est possible de déclarer des variables et constantes qui sont considérées uniquement comme locales (c'est-à-dire visibles au sein de la méthode et de tous ses sous-blocs, mais invisibles dans les blocs parents, directs ou indirects).